#### lex et yacc

#### lex et yacc

lex : générateur d'analyseur lexical.

- $\blacksquare$  Prend en entrée la définition des unités lexicales.
- $\blacksquare$  Produit un automate fini déterministe minimal permettant de reconnaître les unités lexicales.
- L'automate est produit sous la forme d'un programme C.
- Il existe plusieurs versions de lex, nous utiliserons ici flex.

yacc : générateur d'analyseur syntaxique.

- $\blacksquare$  Prend en entrée la définition d'un schéma de  $traduction (grammaire + actions sémantiques).$
- $\blacksquare$  Produit un analyseur syntaxique pour le schéma de traduction.
- L'analyseur est produit sous la forme d'un programme C.
- Il existe plusieurs versions de yacc, nous utiliserons ici bison.

#### Grammaire en yacc

Expressions arithmétiques :

```
/* fichier calc.y */
%token NOMBRE /* liste des terminaux */
\frac{9}{2}expression: expression '+' terme
           expression '-' terme
            terme
      ;
terme: terme '*' facteur
       terme '/' facteur
       facteur
   ;
facteur: '(' expression ')'
         ' -' facteur
         | NOMBRE
   ;
\frac{9}{2}int yyerror(void)
{ fprintf(stderr, "erreur de syntaxe\n"); return 1;}
```
#### Analyseur lexical en lex

```
/* fichier calc.l */
%{
/* fichier dans lequel est defini la macro constante NOMBRE */
#include "calc.tab.h"
%}
\frac{9}{2}[0-9]+ {return NOMBRE;}
[\ \{ t \}; /* ignore les blancs et tabulations */
\n return 0;
. return yytext[0];
\%
```
# La fonction principale

```
/*fichier calc.c */
int main(void)
\mathcal{L}_{\mathcal{L}}yyparse();
\mathcal{L}
```
# Compilation

```
■ $ bison -d calc.y
  produit les fichiers :
```
- calc.tab.c qui contient le code en c de l'analyseur
- $\blacksquare$  et calc.tab.h qui contient la définition des codes des unités lexicales, afin qu'elles puissent être partagées par l'analyseur syntaxique et l'analyseur lexical.
- $\blacksquare$  \$ flex calc. produit le fichier :

■ lex.yy.c qui contient le code en c de l'analyseur lexical.

```
■ $ gcc -o calc calc.c calc.tab.c lex.yy.c
  produit l'executable :
```
 $\blacksquare$  calc qui permet d'analyser des expressions arithmétiques.

#### Exécution

Analyse d'une expression correcte \$ ./calc  $1 + 2$ \$ Analyse d'une expression incorrecte \$ ./calc  $1 + A$ erreur de syntaxe

\$

Entre les analyseurs syntaxique et lexical :

- Le fichier lex.yy.c définit la fonction yylex() qui analyse le contenu du flux yyin jusqu'à détecter une unité lexicale. Elle renvoit alors le code de l'unité reconnue.
- L'analyseur syntaxique (yyparse()) appelle la fonction yylex() pour connaître la prochaine unité lexicale à traiter.
- Le fichier calc.tab.h associe un entier à tout symbole terminal. #define NOMBRE 258

### Ajout d'actions aux regles `

```
%token NOMBRE
%%
calcul: expression {printf("%d\n",$1);}
    ;
expression: expression '+' terme $$ = $1 + $3;}
           expression '- terme $$ = $1 - $3;}
           \text{terme} {$$ = $1;}
      ;
terme: terme '*' facteur \{\$\$ = \$1 * \$3;\}terme '/' facteur \{\$$ = $1 / $3;}
      factor {\ = \1;}
   ;
facteur: '( expression ')' \{\$\$ = \$2;\}'-' facteur {} {$$ = -$2;}
        NOMBRE \{ $ $ = $1; \};
\frac{2}{3}
```
L'analyseur lexical associe des valeurs aux unités lexicales.

```
\frac{9}{5}#include "calc.tab.h"
\gamma\frac{9}{2}[0-9]+ {yylval=atoi(yytext); return NOMBRE; }
[\t] ; /* ignore les blancs et tabulations */
\lnreturn 0;
       return yytext[0];
\sim\%%
```
#### Exécution

```
\blacksquare exemple 1
   $./calc1 + 6 * 425
   $
\blacksquare exemple 2
   \frac{1}{2}./calc
   1/2\Omega$
```
Par défaut terminaux et non terminaux sont associés à un attribut à valeur entière.

## Typage des symboles

```
%union {double dval; int ival;}
%token <dval> NOMBRE
%type <dval> expression terme facteur
\frac{9}{2}calcul: expression {printf("%f\n",$1);};
expression: expression '+' terme \{\$$ = $1 + $3;}
            expression '- terme \{\$\$ = \$1 - \$3;\}\text{terme} {$$ = $1;}
      ;
terme: terme '*' facteur \{\$\$ = \$1 * \$3:\}terme '/' facteur \{\$\$ = \$1 / \$3;\}factor \{ $ $ = $1:\\};
facteur: '( expression ')' \{\$\$ = \$2;\}'-' facteur {} {$$ = -$2;}
        NOMBRE \{ $$ = $1; }
   ;
%%
```
#### Analyse lexicale des nombres

```
\%#include "calc.tab.h"
%}
\%[0-9]+[0-9]*\,. [0-9]+ \{yy1val.dval=atof(yytext); return NOMBRE; \}[ \t] ; /* ignore les blancs et tabulations */
\n return 0;
. return yytext [0];
\frac{9}{2}
```
# Règles de priorité

```
%union {double dval; int ival;}
%token <dval> NOMBRE
%type <dval> expression
%left' '+' '-'
%left' '*' '/'
%nonassoc MOINSU
\frac{9}{2}calcul: expression \{print("%f\n", \$1); \};expression: expression '+' expression {$$ = $1 + $3;}
           expression '- expression {$$ = $1 - $3;}
           expression '*' expression {\$$$ = $1 * $3;}
           | expression '/' expression {$$ = $1 / $3;}
            ' (' expression ')' {}^{3} {$$ = $2; }
            '-' expression %prec MOINSU $$ = -$2;}
           NOMBRE \{ $ $ = $1; \};
```
 $\frac{2}{3}$ 

# Règles de priorité

 $%left '++'$  '-'  $%left'$  '\*' '/' %nonassoc MOINSU

- Chacune de ces déclarations définit un niveau de priorité.
- Elles indiquent que  $+$  et  $-$  sont associative à gauche  $(1-3-4 = (1-3) - 4)$  et qu'ils sont moins prioritaires que  $*$  et  $\sqrt{2}$
- **n** MOINSU est une pseudo unité lexicale qui permet d'associer un niveau de priorité au - unaire :

```
\cdot -\cdot expression %prec MOINSU {$$ = -$2;}
```
#### L'indispensable Makefile

```
LEX = f \text{lex}YACC = bison -dCC = \text{gcc}calc: calc.c calc.tab.c lex.yy.c
        $(CC) -o calc calc.tab.c lex.yy.c calc.c
calc.tab.c: calc.y
        $(YACC) calc.y
lex.yy.c: calc.l
        $(LEX) calc.l
```
lex est un langage de spécification d'analyseurs lexicaux.

- Un programme en 1ex définit un ensemble de schémas qui sont appliqués à un flux textuel.
- Chaque schéma est représenté sous la forme d'une expression régulière.
- **Lett** Lorsque l'application d'un schéma réussit, les actions qui lui sont associées sont exécutées.
- L'executable lex permet de transformer un programme en lex en un programme en C qui définit la fonction yylex (void) qui constitue l'analyseur lexical.

## Syntaxe des expressions régulières de lex

Concaténation

ab

| Disjonction

a | b

- \* Etoile de Kleene  $(a|b)*$
- ${n}$  Répétition *n* fois  $(a|b)$  $\{3\}$
- ? Optionnalite (0 ou 1 fois) ´ a?
- + Une fois ou plus a+
- () Groupement d'expressions régulières Modification de la priorité dans une expression  $a(b|c)$

### Syntaxe des expressions régulières de lex

- . Tout caractère excepté le retour chariot  $\n\overline{\phantom{a}}$  Ensemble de caractères.
- Ensemble de caractères.
	- [abc] définit l'ensemble  ${a,b,c}$ 
		- [a-z] définit l'ensemble  $\{a,b,c, \ldots, z\}$
		- $[a-zA-Z]$  définit l'ensemble  ${a,b,c, \ldots,z,A,B,C,\ldots,Z}$
- [^] Complémentaire d'un ensemble de caractères. [ $\hat{a}$ bc] définit le complémentaire de l'ensemble  $\{a,b,c\}$ Caractère d'échappement

### Syntaxe des expressions régulières de lex

- "..." interprète tout ce qui se trouve entre les guillements de manière litérale  $"a*$"$
- $\hat{\phantom{a}}$ Début de ligne  $\hat{\ }$ abc
- \$ Fin de ligne  $abc$ \$
- Reconnaît un motif appartenant à l'expression régulière  $\prime$ de gauche s'il est suivi par un motif reconnu par l'expression régulière de droite 0/1 reconnaît un 0 s'il est suivi par un 1

#### Structure d'un fichier lex

```
\frac{9}{5}Partie 1 : déclarations pour le compilateur C
\gammaPartie 2 : définitions régulières
\%%
  Partie 3 : règles
\%%
  Partie 4 : fonctions C supplémentaires
```
#### Structure d'un fichier lex

■ La partie 1 se compose de déclarations qui seront simplement recopiées au début du fichier produit.

On y trouve souvent une directive #include qui produit l'inclusion du fichier d'en tête contenant les définitions des codes des unités lexicales

Cette partie et les symboles % { et % } qui l'encadrent peuvent être omis.

■ **La partie 4** se compose de fonctions C qui seront simplement recopiées à la fin du fichier produit. Cette partie peut être absente également (les symboles %% qui la séparent de la troisième partie peuvent alors être omis.

## Définitions régulières

 $\blacksquare$  Les définitions régulières sont de la forme

```
identificateur expressionR´eguli`ere
```
où *identificateur* est écrit au début de la ligne et séparé de *expressionRégulière* par des blancs. lettre [A-Za-z] chiffre [0-9]

```
\blacksquare Les identificateurs ainsi définis peuvent être utilisés dans les
  règles et dans les définitions suivantes ; il faut alors les encadrer
  par des accolades.
  lettre [A-Za-z]
  chiffre [0-9]
```

```
alphanum {lettre}|{chiffre}
```
#### **Règles** Les règles sont de la forme

#### *expressionR´eguli`ere* { *action*}

#### où

**E** expressionRégulière est écrit au début de la ligne

■ *action* est un morceau de code C, qui sera recopié tel quel, au bon endroit, dans la fonction yylex.

if {return SI;} then {return ALORS; } {lettre}{alphanum}\* {return IDENTIF;}

A la fin de la reconnaissance d'une unité lexicale, la chaîne reconnue est la valeur de la variable yytext de type char \*. La variable yylen indique la longueur de l'unité lexicale contenue dans yytext.

 $(+|-)?$ [0-9]+ {yylval = atoi(yytext); return NOMBRE;}

# Ordre d'application des règles

- **lex** essaye les règles dans leur ordre d'apparition dans la fichier.
- $\blacksquare$  La règle reconnaissant la séquence la plus longue est appliquée.

```
a {printf("1");}
```

```
aa {printf("2");}
```
l'entrée aaa provoquera la sortie 21

 $\blacksquare$  Lorsque deux règles reconnaissent la séquence la plus longue, la première est appliquée.

```
aa \{print('1");\}
```
aa {printf("2");}

l'entrée aa provoquera la sortie 1

 $\blacksquare$  Les caractères qui ne sont reconnus par aucune règle sont recopiés sur la sortie standard.

```
aa \{print('1");\}
```

```
l'entrée aaa provoquera la sortie 1a
```
# La fonction yywrap(void)

- Lorsque yylex() atteint la fin du flux yyin, il appelle la fonction yywrap qui renvoie 0 ou 1.
- Si la valeur renvoyée est 1, le programme s'arrête.
- $\blacksquare$  Si la valeur renvoyée est 0, l'analyseur lexical suppose que yywrap a ouvert un nouveau fichier en lecture et le traitement de yyin continue.

```
■ Version minimaliste de yywrap
```

```
int yywrap(void)
{
  return 1;
}
```
#### Les états

- Certaine règles peuvent être associées à des états.
- Elles ne s'appliquent que lorsque l'analyseur se trouve dans l'état spécifié.

```
%s COMM
                              /* on définit l'état COMM */
\%%
"/*" BEGIN COMM;
                             /* on rentre dans l'état COMM */
                           /* on ignore tout ce qui se trouve*/
\langleCOMM\rangle.
         \overline{\phantom{a}}:
                             /* dans les commentaires */\langle \text{CDMM>}\ranglen :
<COMM>"*/" BEGIN INITIAL /* on revient à l'état standard */
```
■ Les règles qui ne sont pas associées à un état s'appliquent dans tous les états.

#### Les états exclusifs

- $\blacksquare$  Dans l'exemple précédent, toutes les règles qui ne sont pas liées à l'état COMM peuvent aussi s'appliquer dans l'état COMM
- **Pour éviter ce comportement, on utilise des états exclusifs** : une règle qui n'est liés à aucun état ne s'applique pas dans un état exclusif.

```
\frac{1}{x} COMM \frac{1}{x} COMM est exclusif \frac{x}{x}\frac{9}{2}"/*" BEGIN COMM; /* on rentre dans l'état COMM */
<COMM>. ; /* on ignore tout ce qui se trouve */
<COMM>\n ; /* dans les commentaires */
\langleCOMM>"*/" BEGIN INITIAL /* on revient à l'état standard */
```
### Un exemple

```
\frac{9}{5}#include "syntaxe.tab.h"
union {int ival; char *sval; double fval;} yylval;
\gamma<sub>0</sub>}
\%%
               \{return SI.\}si
alors
               {return ALORS;}
             {return SINON:}
sinon
\$[A-Za-z]+ {yylval.sval=strdup(yytext);return ID_VAR;}
[0 - 9] +{vylval.ival=atoi(vytext); return NOMBRE; }
[A-Za-z] + {return ID_FCT;}
               \{return yytext[0];\cdot\frac{9}{2}
```
#### Structure d'un fichier yacc

```
%{
  Partie 1 : déclarations pour le compilateur C
%}
  Partie 2 : déclarations pour \iotavacc
\frac{9}{2}Partie 3 : schémas de traduction
         (productions + actions sémantiques)
\frac{9}{2}Partie 4 : fonctions C supplémentaires
```
Les parties 1 et 4 sont simplement recopiées dans le fichier produit, respectivement à la fin et au début de ce dernier. Chacune des deux parties peut être absente.

### Déclarations pour yacc

- Une directive union décrivant les types des valeurs associées aux symboles terminaux et non terminaux.
- Les déclarations des symboles non terminaux, enrichis de leurs types.
- Les symboles terminaux (à l'exception des symboles composés d'un caractères) enrichis de leurs types.
- Les priorités des opérateurs ainsi que leur associativité.

```
%union {char *sval; int ival; double dval;}
%token <sval> VAR
%token <dval> NOMBRE
%type <dval> expression terme facteur
%left '+' '-'
%left' '*' '/'
%nonassoc MOINSU
```
#### Schémas de traduction

Un schéma de traduction est un ensemble de productions ayant la même partie gauche, chacune associée à une action sémantique.

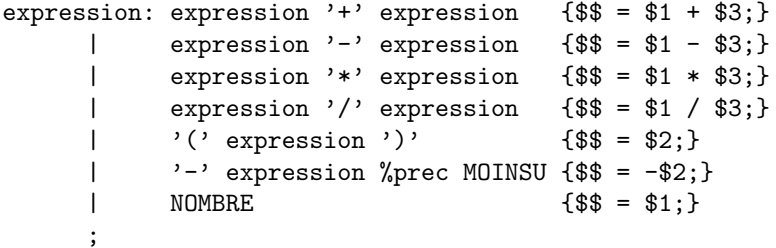

Le symbole qui constitue la partie gauche de la première production est l'axiome de la grammaire.

### La fonction int yyparse(void)

- $\blacksquare$  L'analyseur syntaxique se présente comme une fonction int yyparse(void), qui retourne 0 lorsque la chaîne d'entrée est acceptée, une valeur non nulle dans le cas contraire.
- Pour obtenir un analyseur syntaxique autonome, il suffit d'ajouter en partie 3 du fichier yacc

```
int main(void){
  if(yyparse() == 0)printf("Analyse réussie\n");
}
```
La fonction yyerror(char \*message)

- Lorsque la fonction yyparse() échoue, elle appelle la fonction yyerror qu'il faut definir. ´
- version rudimentaire de yyerror

```
int yyerror(void)
{
 fprintf(stderr, "erreur de syntaxe\n");
 return 1;
}
```
#### Actions sémantiques et valeurs des attributs

Une action sémantique est une séquence d'instructions C écrite, entre accolades a droite d'une production. `

- $\blacksquare$  Cette séquence est recopiée par yacc dans l'analyseur produit, de telle manière qu'elle sera exécutée pendant l'analyse lorsque la production correspondante aura été reconnue.
- Les variables  $$1, $2, ...$  désignent les valeurs des attributs des symboles constituant le premier, second . . . symbole de la partie droite de la production concernée.
- $\blacksquare$  **\$\$** désigne la valeur de l'attribut du symbole qui est la partie gauche de cette production.
- L'action sémantique  $\{\$ \$ = \$1; } est implicite, il n'est pas nécessaire de l'écrire.

# Analyse par décalage-réduction

L'analyseur produit par vacc est un analyseur ascendant, par décalage-réduction.

- $\blacksquare$  Principe général : on maintient une pile de symboles dans laquelle sont empilés les terminaux au fur et à mesure qu'ils sont  $\ln s$ .
- L'opération qui consiste à empiler un terminal est appelée décalage.
- **I** lorsque les  $k$  symboles au sommet de la pile constituent la partie droite d'une production, ils peuvent être dépilés et remplacés par la partie gauche de la production.
- Cette opération s'appelle réduction.
- Lorsque la pile ne comporte que l'axiome et que tous les symboles de la chaîne d'entrée ont été lus, l'analyse a réussi.

# Exemple

■ Grammaire : 
$$
\begin{cases} E & \rightarrow E + T \\ E & \rightarrow T \\ T & \rightarrow T * F \\ T & \rightarrow F \\ F & \rightarrow a \end{cases}
$$

- Chaîne à analyser : *a* ∗ *a*
- $\blacksquare$  Simulation de l'analyse par décalage-réduction :

a F \* \* \* a F T T T T T E D R R D D R R R

### Probleme majeur `

- Si les symboles au sommet de la pile constituent la partie droite de deux productions distinctes, laquelle utiliser pour effectuer la réduction?
	- S'il n'est pas possible de décider, on parle d'un conflit réduction / réduction

**Lorsque les symboles au sommet de la pile constituent la partie** droite d'une ou plusieurs productions, faut-il réduire tout de suite, ou bien continuer à décaler, afin de permettre ultérieurement une réduction plus juste? S'il n'est pas possible de décider, on parle d'un conflit décalage / réduction

#### Conflit de réduction / réduction

 $\begin{array}{ccc} 1: & S & \rightarrow & X \\ 2: & S & \rightarrow & Y \end{array}$  $3: X \rightarrow a$  $4: Y \rightarrow a$ 

On ne sait pas s'il faut réduire par 3 ou 4.

#### Conflit de réduction / réduction

![](_page_39_Picture_62.jpeg)

Si on sait que *a* est suivi de *b* (ou de *c*), il n'y a pas conflit !

#### Conflit de décalage / réduction

![](_page_40_Picture_7.jpeg)

Après un décalage d'un a, on ne sait pas s'il faut décaler ou réduire.

### Grammaires *LR*(*k*)

**Une grammaire est**  $LR(k)$  s'il est possible d'effectuer une analyse par décalage-réduction sans conflit en s'autorisant à lire les *k* symboles suivant le symbole courant.

La grammaire suivante n'est pas  $LR(1)$  mais elle est  $LR(2)$ :

1: 
$$
S \rightarrow X
$$
 b c  
\n2:  $S \rightarrow Y$  b d  
\n3:  $X \rightarrow a$   
\n4:  $Y \rightarrow a$ 

### Que faire en cas de conflit?

- Vérifier que la grammaire n'est pas ambiguë.
- Une grammaire non ambiguë peut ne pas être  $LR(k)$ ; il faut alors réecrire la grammaire.

### Construire une table *LR*(0)

Soit la grammaire suivante :

$$
\begin{array}{ccc|c}\nE & \rightarrow & E * B & E + B & B \\
B & \rightarrow & 0 & 1\n\end{array}
$$

### Construire une table *LR*(0)

Soit la grammaire suivante :

$$
\begin{array}{ccc|c}\nE & \rightarrow & E * B & E + B & B \\
B & \rightarrow & 0 & 1\n\end{array}
$$

On ajoute un non-terminal de départ  $S \rightarrow E$ , puis on introduit un nouveau symbole • et on le place partout :

$$
S \rightarrow \bullet E | E \bullet
$$
  
\n
$$
E \rightarrow \bullet E * B | E \bullet * B | E * \bullet B | E * B \bullet
$$
  
\n
$$
\bullet E + B | E \bullet + B | E + \bullet B | E + B \bullet
$$
  
\n
$$
\bullet B | B \bullet
$$
  
\n
$$
B \rightarrow \bullet 0 | \bullet 1 | 0 \bullet | 1 \bullet
$$

On appelle cet ensemble de règles des *items*.

La fonction FERMETURE(*I*) prend une liste d'items et pour tout item *A* → *α* • *B* $\gamma$  dans FERMETURE(*I*), ajoute *B* → • β pour toute règle  $B \rightarrow \beta$ .

$$
\begin{array}{rcl}\n\text{FERMETURE}(S \to \bullet E) & = & \{S \to \bullet E, \\
& E \to \bullet E * B, E \to \bullet E + B, E \to \bullet B, \\
& B \to \bullet 0, B \to \bullet 1\}\n\end{array}
$$

#### Automate

Les fermetures sont les états.

![](_page_46_Figure_2.jpeg)

#### Automate

Les fermetures sont les états.

![](_page_47_Figure_2.jpeg)

1 2

# Construire une table *LR*(0), suite

![](_page_48_Figure_1.jpeg)

![](_page_48_Figure_2.jpeg)

### Construire une table *LR*(0), suite

d = *d´ecalage*, r = *r´eduction*, acc = *acceptation*

![](_page_49_Figure_2.jpeg)

### Construire une table *LR*(0), suite

La table d'analyse est composée de deux parties :

- une fonction *action* représentée dans la partie *action*
- et une fonction *transfert*, représentée dans la partie *goto*

La fonction action prend comme argument un état *i* et un terminal *a* (ou le marqueur \$)

la valeur de *action*(*i*, *a*) peut avoir une des quatre formes suivantes :

- $\blacksquare$  *dj*, où *j* est un état. L'analyseur effectue un décalage : il empile *j* et consomme une unité lexicale
- *rj*, où *j* est le numéro de la règle  $A \rightarrow \beta$ . L'analyseur effectue une réduction :
	- **i** il dépile  $|\beta|$  symboles de la pile
	- *l'état l* est maintenant au sommet de la pile
	- $\blacksquare$  il empile l'état *m*, qui correspond à l'entrée goto(*l*, *A*)
- $\blacksquare$  acc l'analyseur accepte l'entrée
- err l'analyseur signale une erreur

![](_page_51_Picture_8.jpeg)

![](_page_52_Picture_8.jpeg)

![](_page_53_Picture_8.jpeg)

![](_page_54_Picture_8.jpeg)

![](_page_55_Picture_8.jpeg)

![](_page_56_Picture_7.jpeg)

![](_page_57_Picture_8.jpeg)

![](_page_58_Picture_8.jpeg)

![](_page_59_Picture_8.jpeg)

![](_page_60_Picture_8.jpeg)

![](_page_61_Picture_8.jpeg)

![](_page_62_Picture_7.jpeg)

![](_page_63_Picture_8.jpeg)

# Passer à  $LR(1)$

Même principe, plus d'états.

Items de la forme

$$
S \to \alpha \bullet \gamma, \quad a
$$

où

$$
a \text{ est dans } \left\{ \begin{array}{l} \text{PREMIER}(\gamma) \\ \text{SUIVANT}(S) \text{ si } \gamma = \varepsilon. \end{array} \right.
$$

#### Sources

- John Levine, Tony Mason, Doug Brown, *lex & yacc*, O'Reilly & Associates, Inc.
- Henri Garreta, *Polycopié du cours de compilation*.
- Andrew Appel, *Modern compiler implementation in C.* Cambridge University Press, 1998